**Histogram of d\$Volume**

**Histogram of d\$Volume[d\$Status == "control"]**

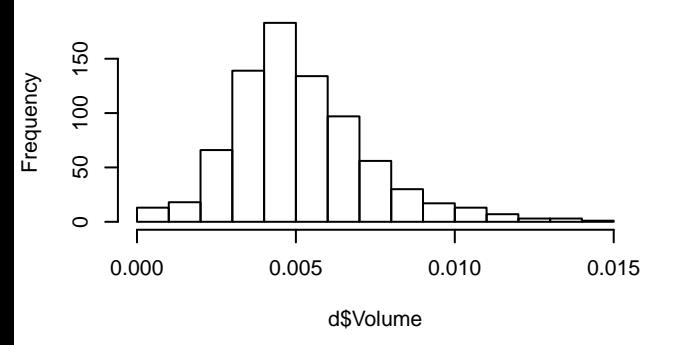

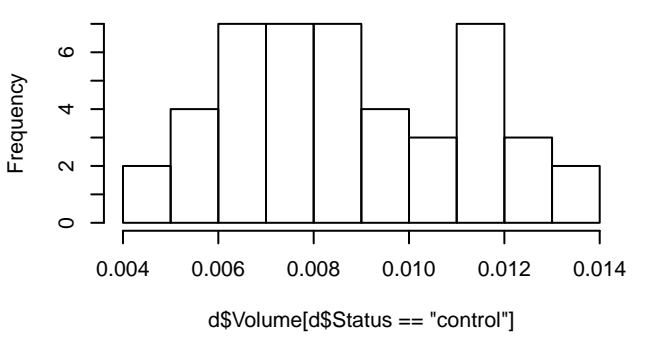

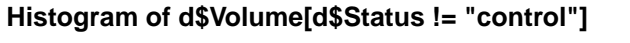

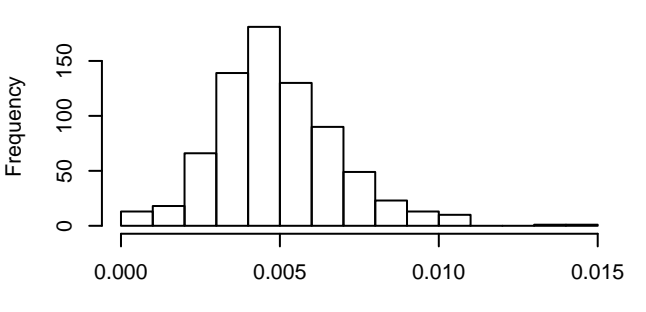

d\$Volume[d\$Status != "control"]

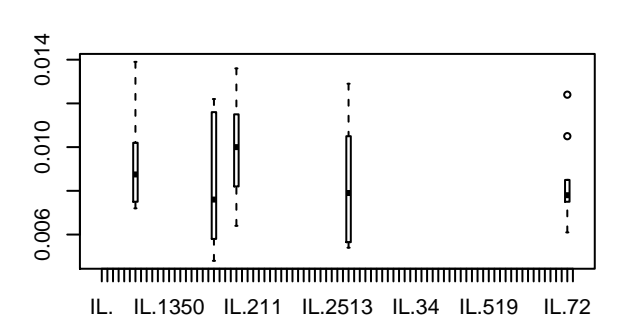

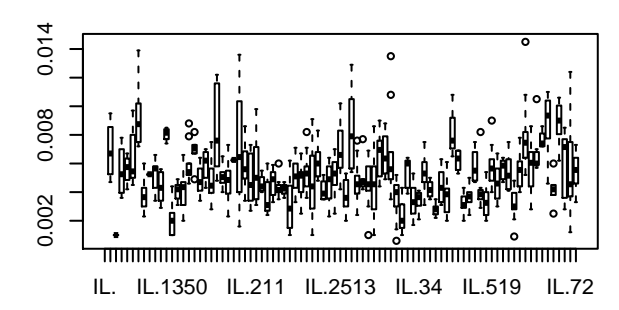

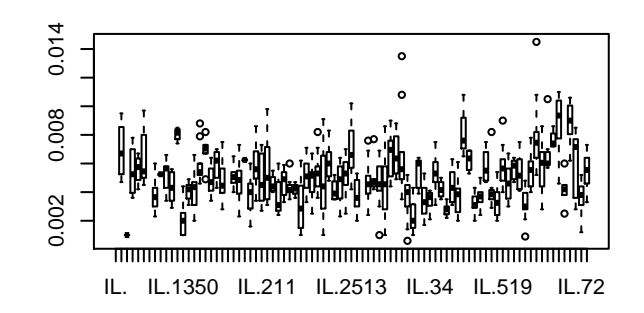